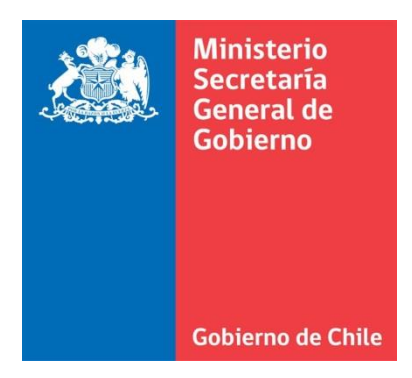

# **MANUAL DE INSCRIPCIÓN EN LÍNEA AL CATASTRO DE ORGANIZACIONES DE INTERÉS PÚBLICO**

# **FONDO DE FORTALECIMIENTO DE LAS ORGANIZACIONES DE INTERÉS PÚBLICO**

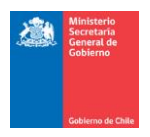

# **INTRODUCCIÓN**

El presente documento tiene por objetivo colaborar con su organización en el proceso de ingreso al Catastro de Organizaciones de Interés Público.

La inscripción en el Catastro es un requisito indispensable para postular al Fondo de Fortalecimiento de las Organizaciones de Interés Público, según se indica en la Ley N°20.500 sobre asociaciones y participación ciudadana en la gestión pública.

Por el solo ministerio de la ley, las juntas de vecinos y las organizaciones constituidas por la Ley N°19.418, además de las organizaciones indígenas constituidas por la Ley N°19.253, poseen la calidad de interés público.

Respecto de las otras organizaciones (corporaciones, fundaciones, organizaciones deportivas, etc.), éstas deben solicitar el reconocimiento de la calidad de interés público al Consejo Nacional para su incorporación al Catastro.

Las inscripciones al Catastro se encuentran abiertas todos los días del año, trámite que deberá realizar si Ud. desea presentar un proyecto en esta convocatoria.

Si desea postular al concurso, le recomendamos leer con detención las bases disponibles en el sitio web [http://fondodefortalecimiento.gob.cl.](http://www.fondodeiniciativaslocales.gob.cl/)

Las inscripciones al Catastro se podrán realizar a través del **sistema de gestión de fondos o formulario papel**. Este manual es un complemento para la inscripción al Catastro a través de la plataforma web.

En la eventualidad que, luego de haber analizado este documento aún persistan dudas, le invitamos a acercarse a la Secretaría Regional Ministerial respectiva, o a la Unidad de Fondos Concursables en Santiago. En la sección contacto del sitio web del Fondo de Fortalecimiento, se encuentran disponibles los datos de contacto a nivel nacional.

**IMPORTANTE:** Si su organización ha postulado a concursos anteriores pertenecientes al Ministerio Secretaría General de Gobierno (Fondo de Iniciativas Locales o Fondo de Medios de Comunicación Social, o a este mismo Fondo) puede utilizar el mismo usuario y contraseña para acceder al sistema en línea.

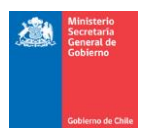

# **PROCEDIMIENTO DE INSCRIPCIÓN AL CATASTRO**

Para ser parte del Catastro, deberá someterse al procedimiento que se describe a continuación:

#### **a) Organizaciones que poseen la calidad de interés público por el solo ministerio de la ley**

Las juntas de vecinos, uniones comunales y las organizaciones comunitarias constituidas por la Ley N°19.418, además de las organizaciones indígenas constituidas por la Ley N°19.253, poseen esta calidad por el solo ministerio de la ley. El Consejo Nacional incorporará de oficio a estas organizaciones al Catastro, en base a la información contenida en el Registro Nacional de Personas Jurídicas sin fines de lucro del **Registro Civil.**

Si su organización no se encuentra en el Registro Civil, deberá tramitar una solicitud de inscripción presentado los siguientes antecedentes:

- Certificado de Vigencia de personalidad jurídica, actualizado, con una antigüedad no superior a seis meses y emitido por el órgano competente.
- Documento que acredite el directorio de la organización, actualizado, con una antigüedad no superior a seis meses y emitido por el órgano competente.

#### **b) Organizaciones que solicitan calidad de interés público al Consejo Nacional**

Las demás personas jurídicas sin fines de lucro, tales como corporaciones, fundaciones, clubes deportivos, entre otras, para ser parte del Catastro deberán solicitar inscripción al Consejo Nacional. La solicitud de inscripción deberá ser respaldada por los siguientes antecedentes:

- Declaración jurada simple, en la cual el representante legal de la organización solicitante declare que ésta tiene la calidad de interés público. Dicha declaración deberá ser firmada por el/los Representante/s Legal/es de la organización.
- Certificado de Vigencia de personalidad jurídica, actualizado, con una antigüedad no superior a seis meses y emitido por el órgano competente.
- Documento que acredite el directorio de la organización, actualizado, con una antigüedad no superior a seis meses y emitido por el órgano competente.
- En caso que el representante legal sea una persona distinta al presidente del directorio, debe presentar copia autorizada ante notario de los estatutos sociales, junto con su última modificación y/o última acta de directorio en que se haya otorgado o delegado poderes, con indicación de que no existen modificaciones posteriores y el timbre que certifique que el documento no tiene anotaciones al margen.

El formato de declaración jurada se encuentra disponible en el sitio web [http://fondodefortalecimiento.gob.cl/solicita-tu-inscripcion/.](http://fondodefortalecimiento.gob.cl/solicita-tu-inscripcion/)

**IMPORTANTE:** La inscripción al Catastro estará abierta de manera permanente.

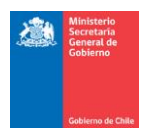

# **SISTEMA DE INSCRIPCIÓN EN LÍNEA: GENERALIDADES**

#### **1. Estructura:**

El sistema en línea permite a la organización realizar el trámite de inscripción al Catastro del Fondo de Fortalecimiento de las Organizaciones de Interés Público, de manera rápida y sencilla, siguiendo una estructura intuitiva y generando una relación fluida entre la organización y el Ministerio.

Los datos e información que deberá completar el postulante, se encontrarán en el formulario de inscripción en línea, que solicitará completar una serie de campos (obligatorios y opcionales).

#### **2. Botón grabar:**

En cada una de las etapas e ítems de la inscripción, existirá un botón para grabar los campos que se hayan completado**. Es importante presionar este botón cada cierto rango de tiempo con la finalidad de no perder la información que se ha incluido en la inscripción.**

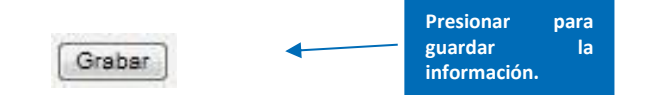

#### **3. Tiempo de seguridad:**

En caso de inactividad o si demora una cantidad excesiva de tiempo completando un campo, la sesión se cerrará al momento de realizar la próxima acción. Esto implicará la pérdida de la información que ha ingresado al sistema. En consecuencia, recomendamos en primera instancia, grabar constantemente la información. Asimismo, aconsejamos desarrollar el proyecto previamente **en formato Word**, para luego vaciar la información al formulario de postulación en línea.

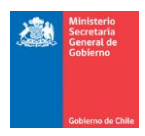

## **PASOS PARA INSCRIBIR A TU ORGANIZACIÓN**

### **PASO 1: REGISTRO**

Para ingresar debe seguir los siguientes pasos:

a) Ingresar al sitio web [http://fondodefortalecimiento.gob.cl](http://fondodeiniciativaslocales.gob.cl/) y presionar **botón "CATASTRO"**, que lo redireccionará al sitio web<http://fondodefortalecimiento.gob.cl/que-es-el-catastro/>

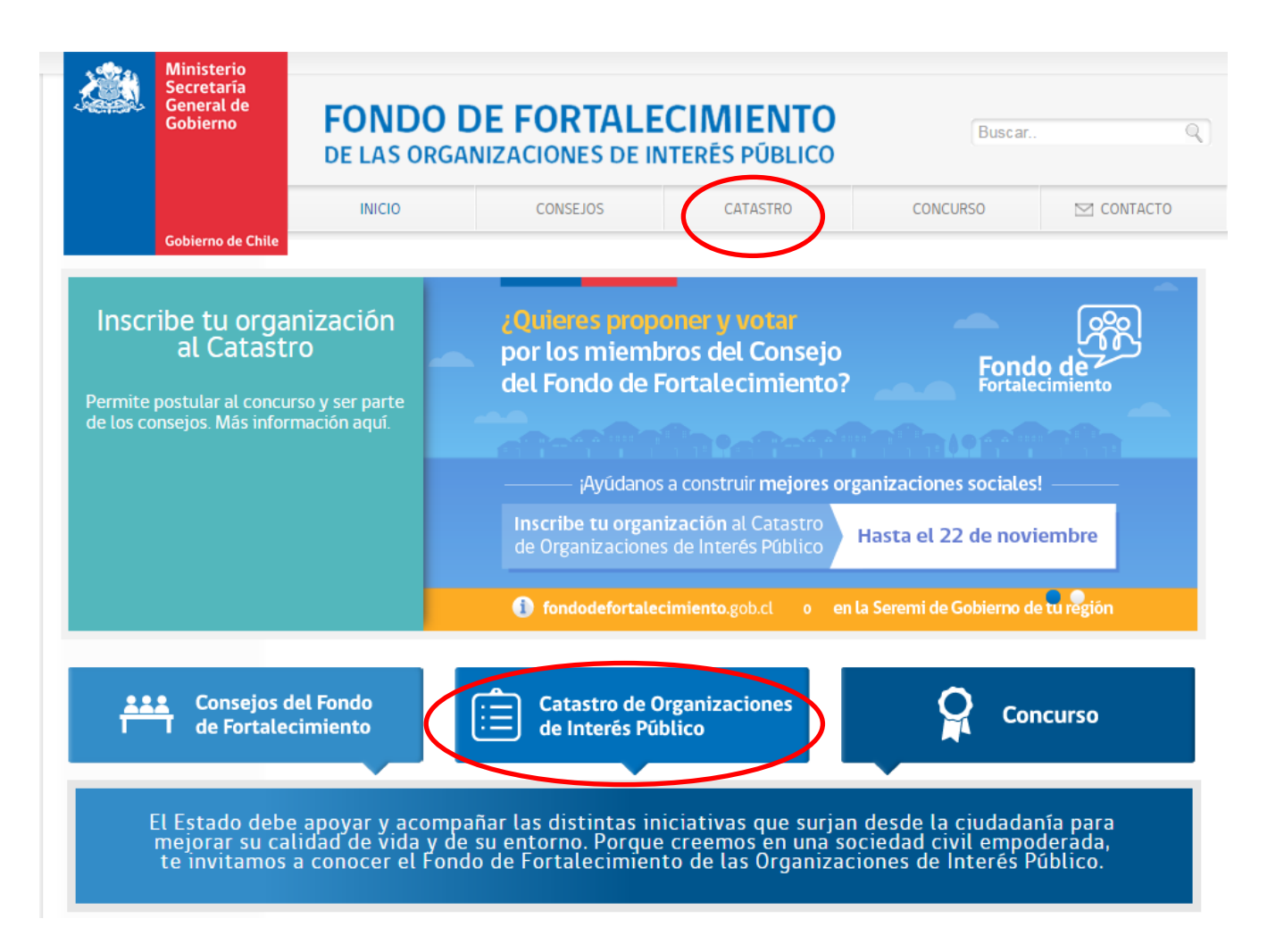

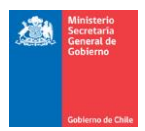

b) En esta pantalla deberá presionar el **botón "SOLICITA TU INSCRIPCIÓN"**.

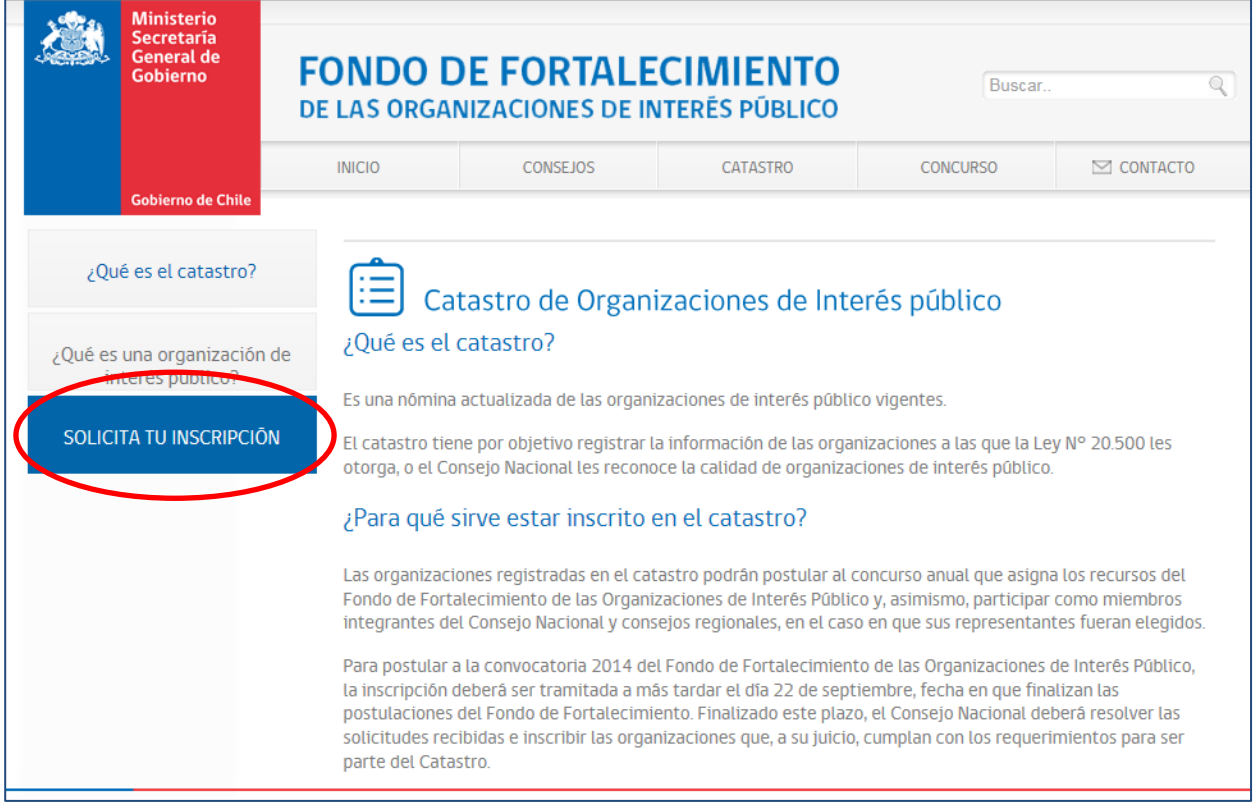

**IMPORTANTE:** Una vez leído todo lo relativo al Catastro y los distintos tipos de organizaciones, puede presionar el siguiente botón situado a mitad de la página web [http://fondodefortalecimiento.gob.cl/solicita](http://fondodefortalecimiento.gob.cl/solicita-tu-inscripcion/)[tu-inscripcion/](http://fondodefortalecimiento.gob.cl/solicita-tu-inscripcion/)

> **REGISTRA A TU ORGANIZACIÓN AOUĪ**

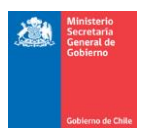

c) Posteriormente deberá presionar el **botón "REGISTRO"**.

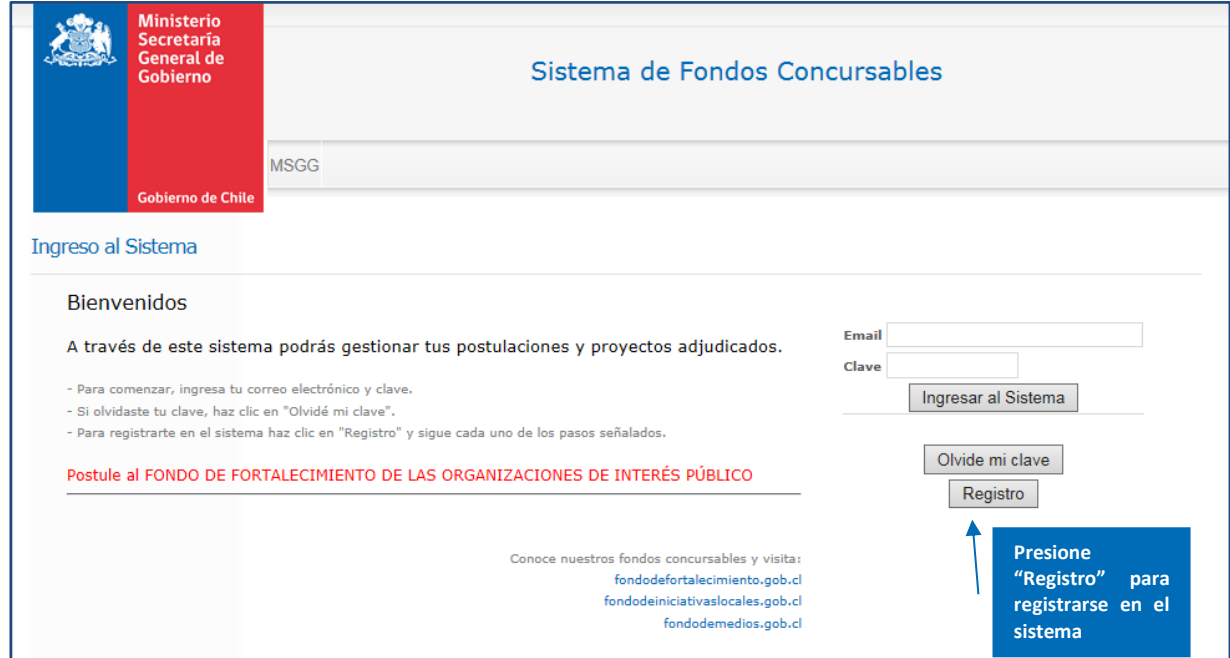

d) A continuación deberá ingresar los datos para realizar el registro del usuario. Los datos del usuario del sistema pueden corresponder al Representante Legal, al Coordinador del Proyecto u otra persona definida para estos fines. En caso de haberse registrado en períodos anteriores, **deberá ingresar el correo electrónico y clave que utilizó en el registro anterior.**

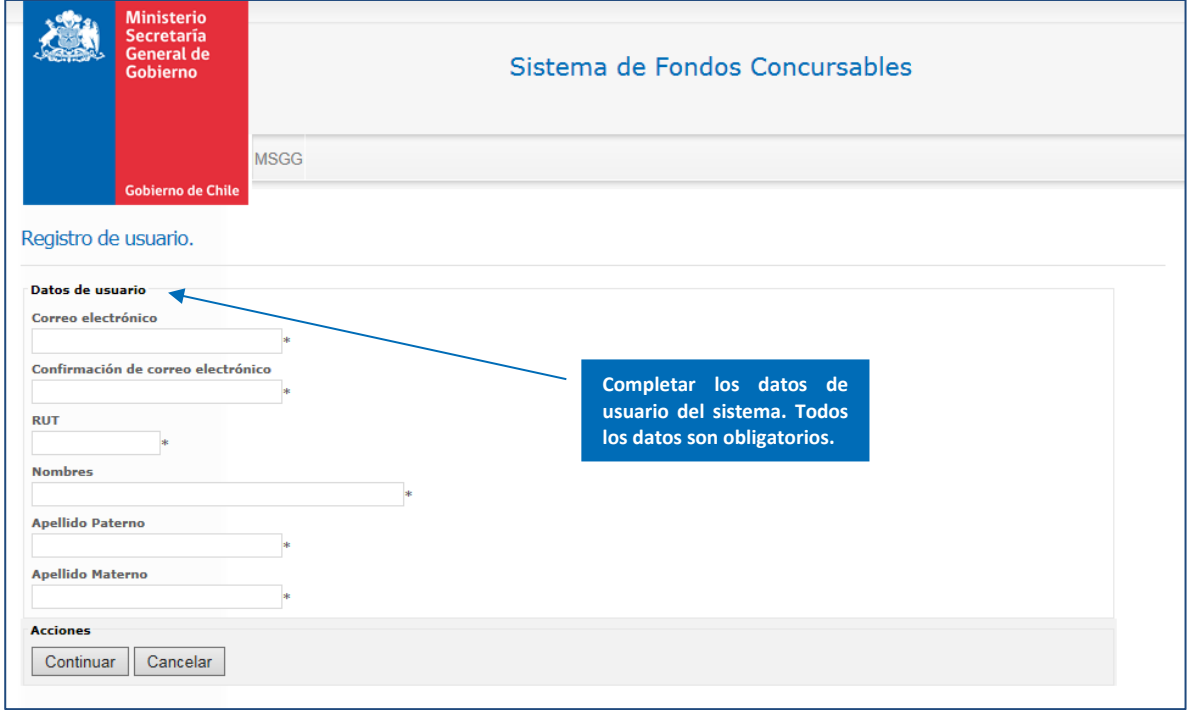

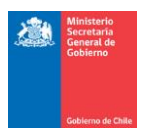

e) Registrados los antecedentes del usuario del sistema, éste generará automáticamente un correo electrónico a la casilla registrada por el usuario, indicando el link para ingresar la clave de acceso. Este procedimiento se deberá realizar cada vez que se requiera cambiar la clave de acceso.

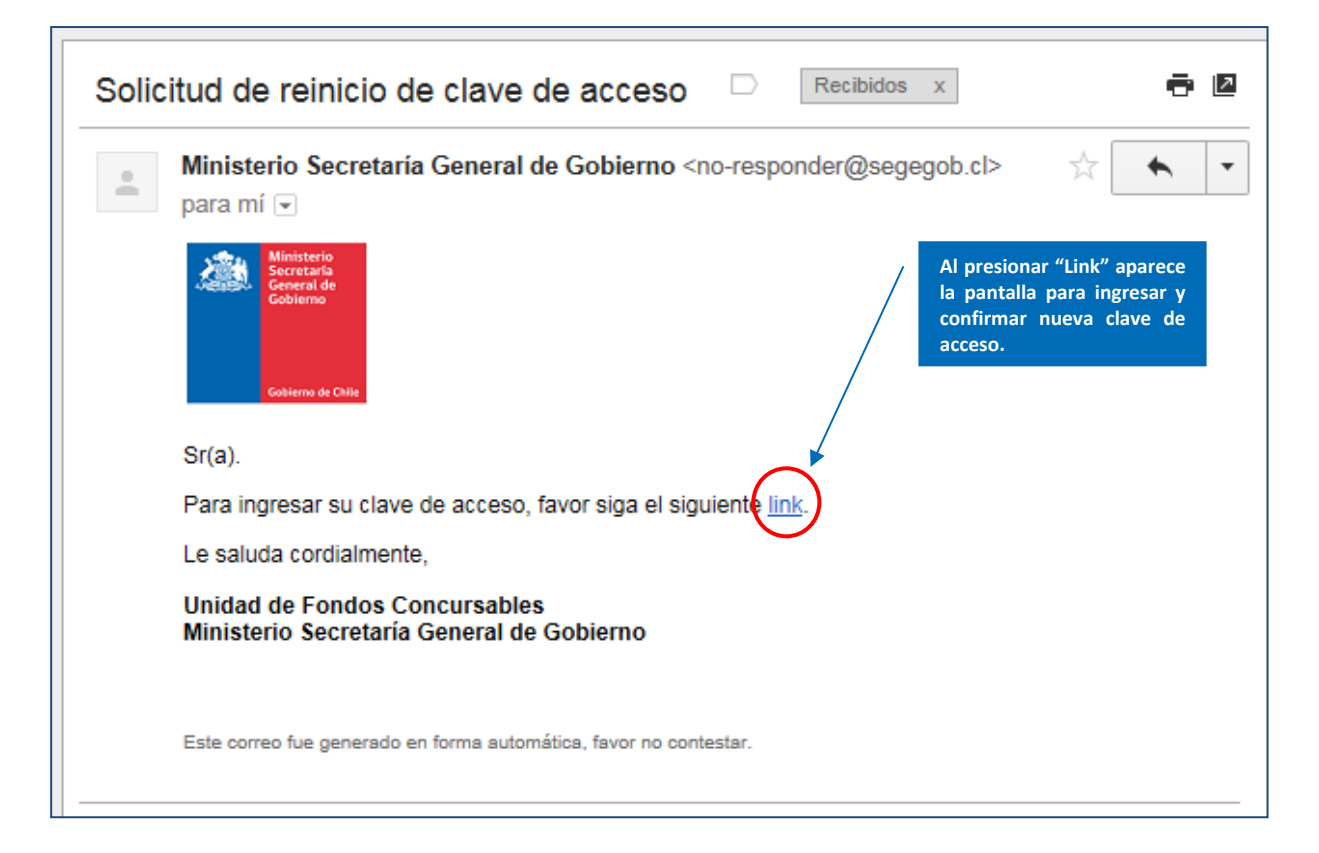

f) La clave deberá ser repetida en dos ocasiones para confirmar la contraseña.

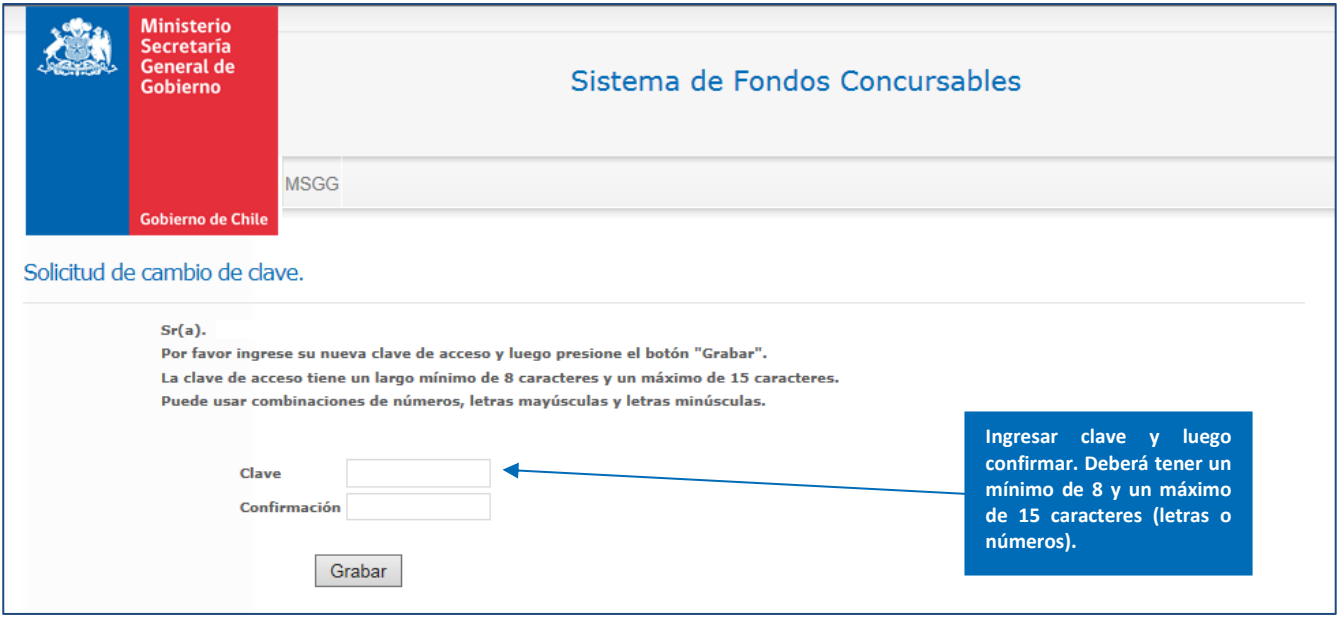

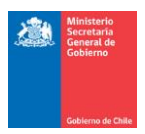

g) Luego, deberá volver a la pantalla inicial e ingresar el correo electrónico y contraseña registrada.

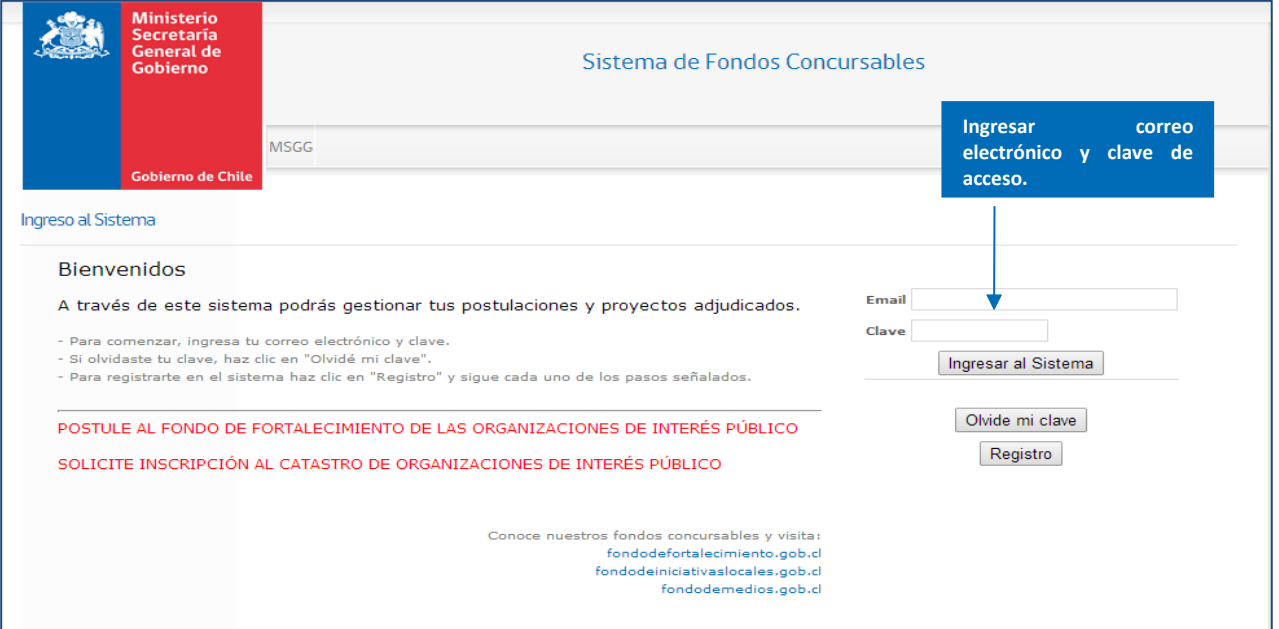

g) Inmediatamente después, aparecerá el menú de inicio, donde deberá posicionar su mouse en el menú **"FORMULARIO CATASTRO", y luego presionar "INGRESO DE SOLICITUD".**

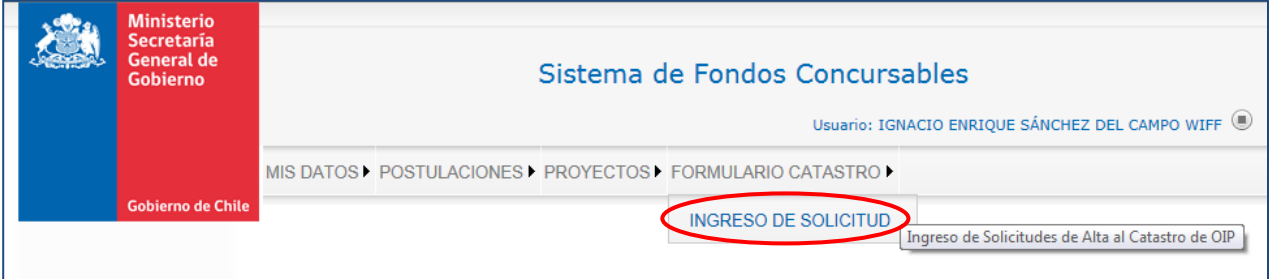

h) Posteriormente, deberá **presionar el botón "NUEVA SOLICITUD"**

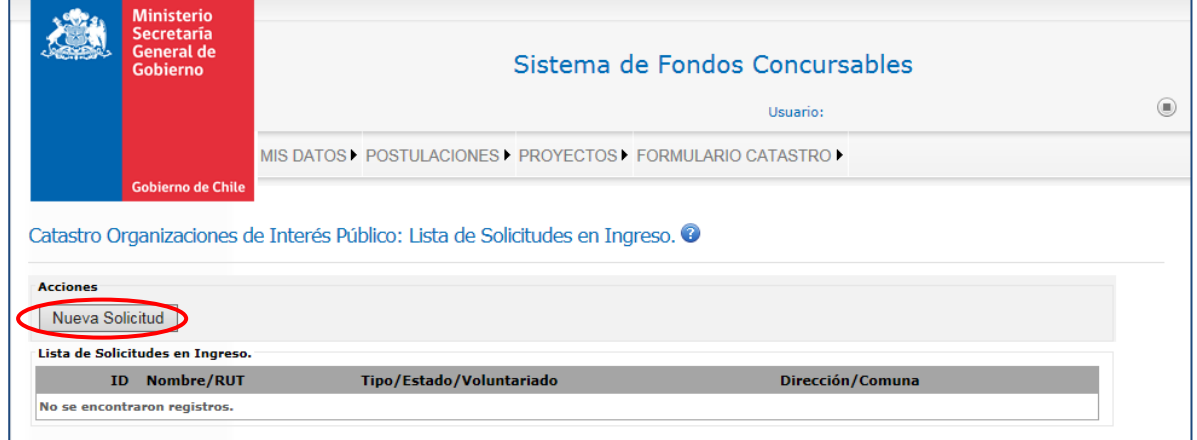

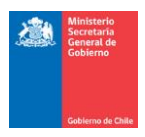

i) Finalmente presionar "Editar Solicitud".

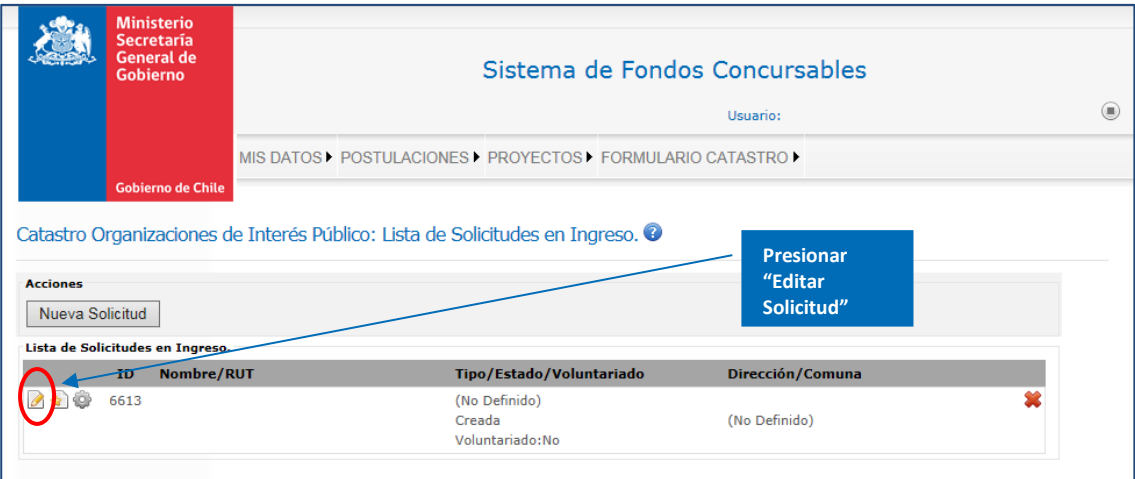

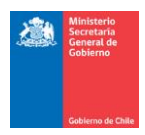

# **PASO 2: ANTECEDENTES DE LA ORGANIZACIÓN POSTULANTE**

#### **Datos del Solicitante:**

Corresponde al encargado nominado por la organización para llevar adelante la formulación, argumentación y promoción de la organización ante el Consejo Nacional del Fondo para ingresar al Catastro de Organizaciones de Interés Público.

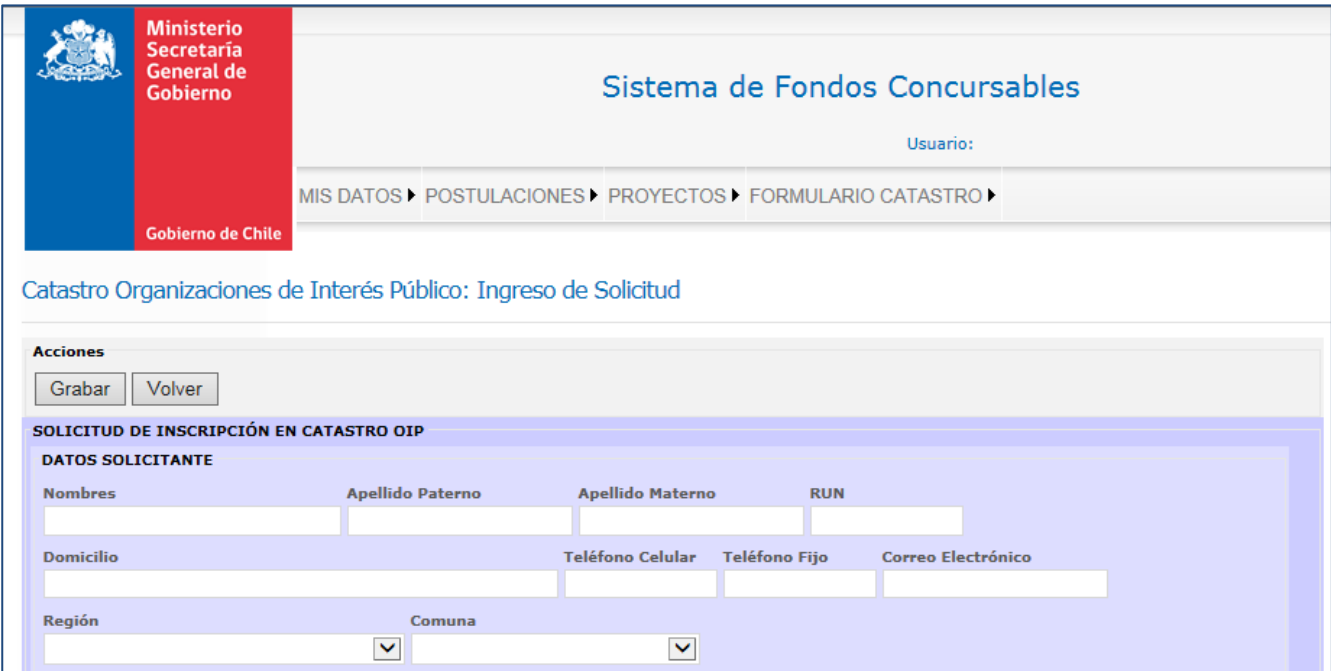

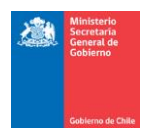

### **Datos de la Persona Jurídica:**

Corresponde a la información legal de la Organización.

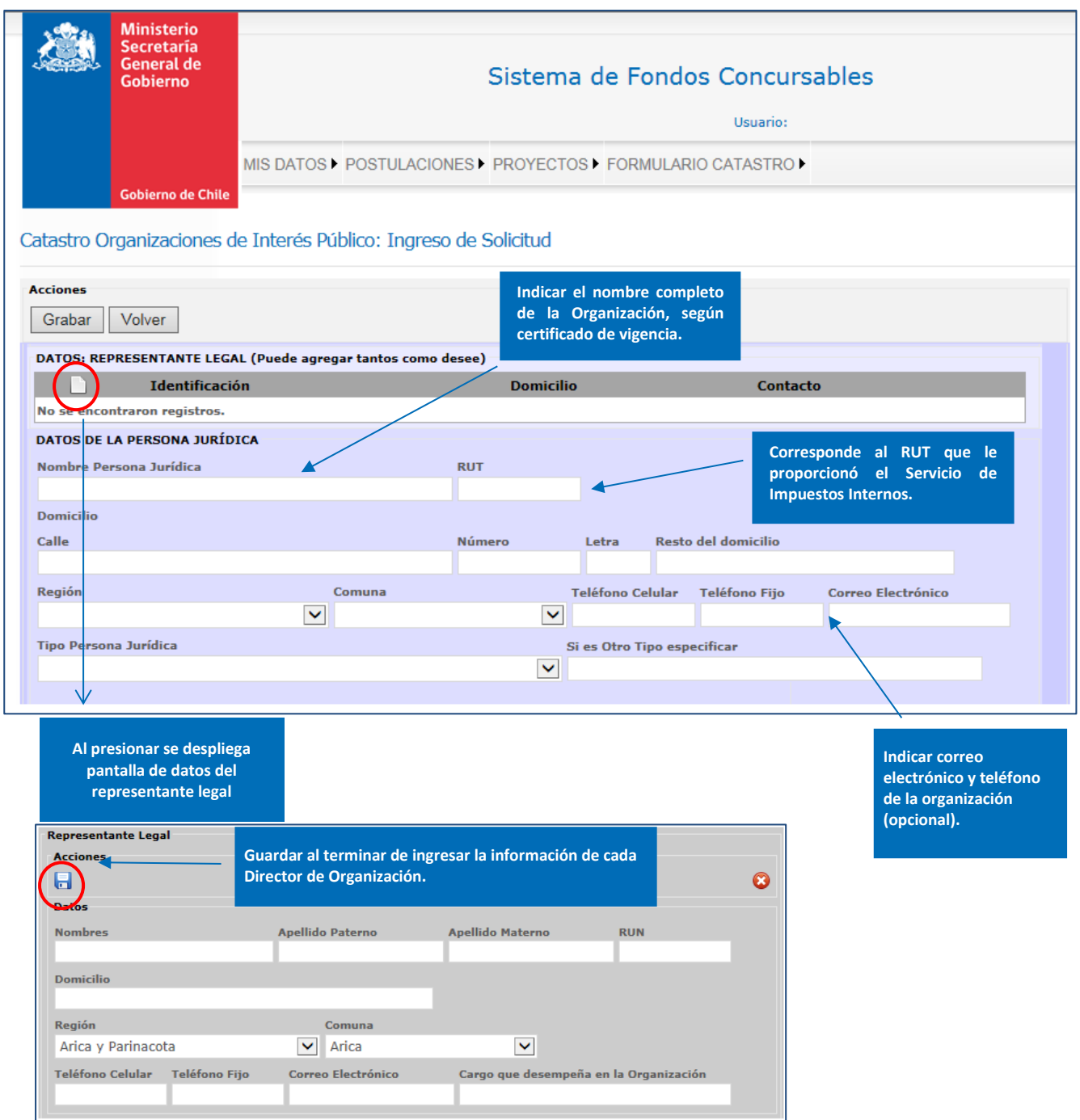

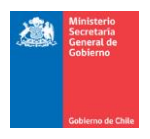

#### **Datos del Directorio:**

Se solicita incorporar los datos del directorio de la organización. **Se recomienda a lo menos ingresar los datos del Presidente, el resto es opcional.**

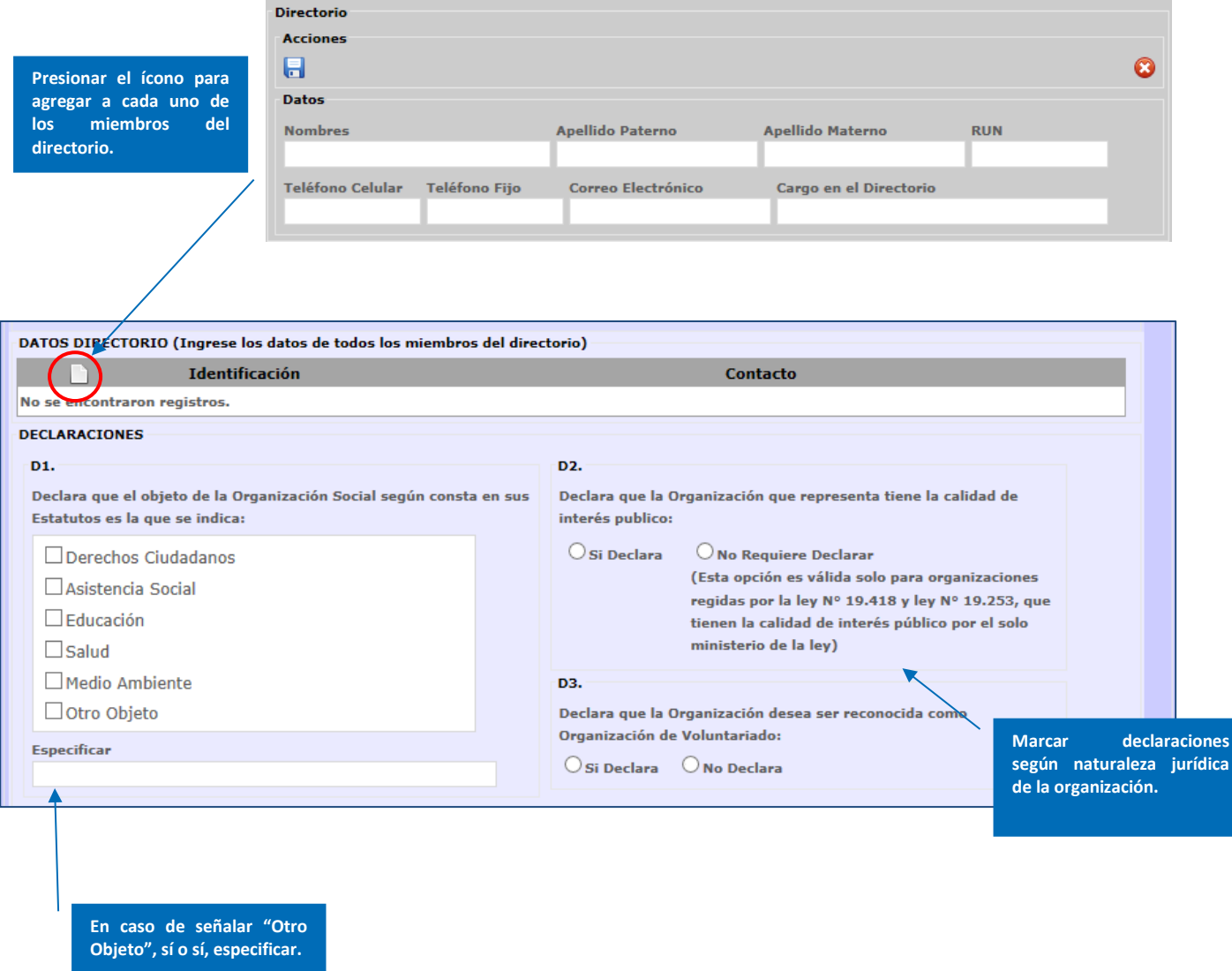

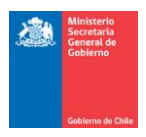

### **PASO 3: DOCUMENTOS**

**Descripción:** Los documentos que debe presentar para respaldar su inscripción al Catastro son los siguientes:

- 1. Declaración jurada simple, en la cual el representante legal de la organización solicitante declare que ésta tiene la calidad de interés público. Dicha declaración deberá ser firmada por el/los Representante/s Legal/es de la organización.
- 2. Certificado de Vigencia de personalidad jurídica, actualizado, con una antigüedad no superior a seis meses y emitido por el órgano competente.
- 3. Documento que acredite el directorio de la organización, actualizado, con una antigüedad no superior a seis meses y emitido por el órgano competente.
- 4. En caso que el representante legal sea una persona distinta al presidente del directorio, debe presentar copia autorizada ante notario de los estatutos sociales, junto con su última modificación y/o última acta de directorio en que se haya otorgado o delegado poderes, con indicación de que no existen modificaciones posteriores y el timbre que certifique que el documento no tiene anotaciones al margen.

Se recomienda adjuntar además:

- 5. Copia simple de cédula de identidad del/los representante/s legal/es
- **6. Copia de los estatutos sociales (recomendado para organizaciones que solicitan la calidad de interés público).**

Para el caso de organizaciones de interés público por el solo ministerio de la ley, deberán adjuntar **solo el 2° y 3° documento**.

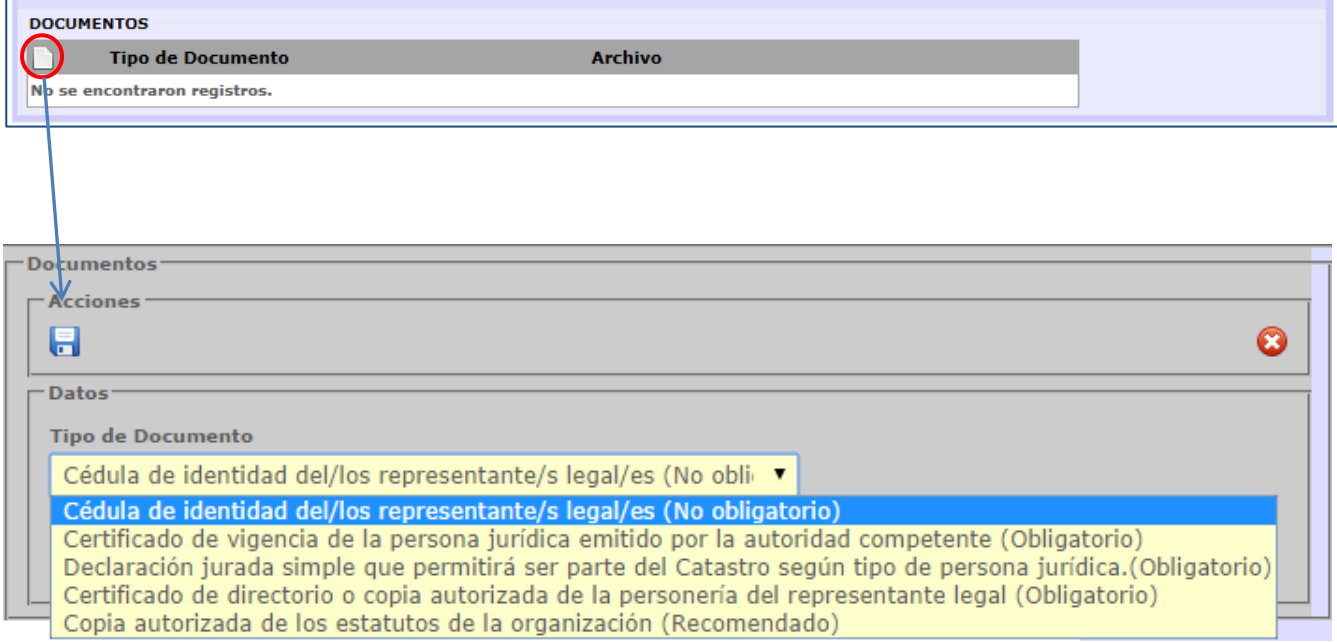

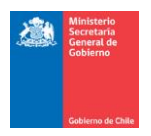

### **CONSIDERACIONES FINALES**

Es obligación que las Organizaciones que quieran participar del Fondo de Fortalecimiento que incorporen toda la información necesaria para efectos de encontrarse en el Catastro y ser sujetos de adjudicación de recursos, tras la debida aceptación de su calidad de Interés Público por parte del Consejo Nacional, en los casos señalados en el presente Manual y las normas que rigen la convocatoria.

Asimismo, solo las organizaciones inscritas en el Catastro podrán participar del proceso de elecciones de los consejos del Fondo de Fortalecimiento, ya sea proponiendo candidatos o emitiendo un voto a los candidatos propuestos.